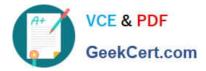

# MA RKETING-CLOUD-DEVELOPER<sup>Q&As</sup>

Salesforce Certified Marketing Cloud Developer

# Pass Salesforce MARKETING-CLOUD-DEVELOPER Exam with 100% Guarantee

Free Download Real Questions & Answers **PDF** and **VCE** file from:

https://www.geekcert.com/marketing-cloud-developer.html

100% Passing Guarantee 100% Money Back Assurance

Following Questions and Answers are all new published by Salesforce Official Exam Center https://www.geekcert.com/marketing-cloud-developer.html 2024 Latest geekcert MARKETING-CLOUD-DEVELOPER PDF and VCE dumps Download

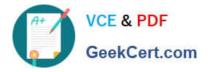

- Instant Download After Purchase
- 100% Money Back Guarantee
- 😳 365 Days Free Update
- 800,000+ Satisfied Customers

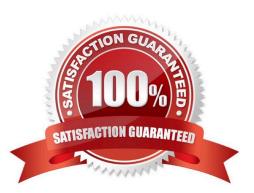

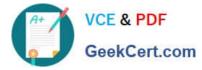

## **QUESTION 1**

Which two AMPscript HTTP functions allow an OAuth token to be passed in a header?

Choose 2 answers

A. HTTPPost

- **B. HTTPGet**
- C. HTTPGet2
- D. HTTPPost2

Correct Answer: AB

#### **QUESTION 2**

Which of the following statements are correct concerning Contacts and Subscribers? Choose 2.

- A. A Contact is subscribed to any channel.
- B. Each Contact is also a Subscriber.
- C. Each Subscriber is also a Contact.
- D. A Contact is subscribed to a specific channel.

Correct Answer: AC

# **QUESTION 3**

Certification Aid wants to trigger and email send in Marketing Cloud when a purchase is made on their website. Which API should be used for this? Choose 2.

- A. Subscriber API
- B. Email API
- C. REST API
- D. SOAP API

Correct Answer: CD

# **QUESTION 4**

The Contact Delete feature can be used within an Enterprise 2.0 account from which business unit?

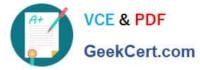

- A. Only in Agency accounts
- B. The Parent account
- C. Any business unit
- D. The business unit where the contact was introduced
- E. None of these

Correct Answer: D

## **QUESTION 5**

A developer uses an API to send data to a Marketing Cloud data extension once every five minutes using the REST API. They notice data does not always write to the data extension, leading to data loss. Which three best practices are recommended to avoid this issue? Choose 3 answers

A. In case of \\'Not Authorized\\' errors, request a new Access Token and attempt the call again.

- B. In case of Server errors, request a new Access Token before each request.
- C. In case of Server errors, ensure the Server is available and attempt the call again.
- D. Use Username and Password authentication instead of oAuth client IDand client secret.
- E. Store the expiry of the access token to ensure a new token is requested if the old one is invalid.

Correct Answer: ADE

Latest MARKETING-CLOUD-DEVELOPER Dumps MARKETING-CLOUD-DEVELOPER PDF Dumps

MARKETING-CLOUD-DEVELOPER VCE Dumps